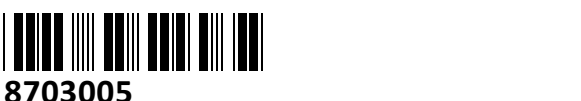

**TECHTRADE** 

# **Preklopnik 4:1 namizni PS2-USB CS84U s kabli Aten NAVODILA ZA UPORABO**

#### **Predstavitev naprave:**

KVM avtomatski preklopnik Ena PS/2 ali USB KVM konzola za nadzor štirih računalnikov VGA priklop za sliko, LED indikatorji delovanja / aktivnih vrat Enostavna namestitev, enostavna uporaba, Ne potrebujete programske opreme, Izbira računalnikov s tipkovnice (HotKey), Izbira računalnika s pomočjo tipke Največja video ločljivost 2048 x 1536 @ 60 Hz, »Scan« interval: 3,5,10,20 sekund Emulacija miške in tipkovnice, podpira gamerske tipkovnice, Priloženi vsi potrebni KVM kabli OS skladnost Windows/LINUX/Mac/SUN, Video DynaSync funkcija za boljšo sliko in resolucijo Kovinsko ohišje, Srebrne barve Napajanje iz PS/2 in USB reže računalnika, možnost uporabe dodatnega napajalnika Napajanje 5V, poraba 1.2W, Možnost nadgradnje firmware-a Paket vsebuje: 1x Preklopnik, 1x Navodila, 4x KVM kabli Dodatni kabli: USB KVM kabli : 2L-5201U USB KVM kabel(1.2m), 2L-5202UUSB KVM kabel (1.8m), 2L-5203UUSB KVM kabel (3m), 2L-5205UUSB KVM kabel (5m) PS/2-USB KVM kabel : 2L-5301UPPS/2-USBKVM kabel(1.2m), 2L-5302UPPS/2-USB KVM kabel(1.8m), 2L-5303UP PS/2-USB KVM kabel(3m)

### **Opis preklopnika:**

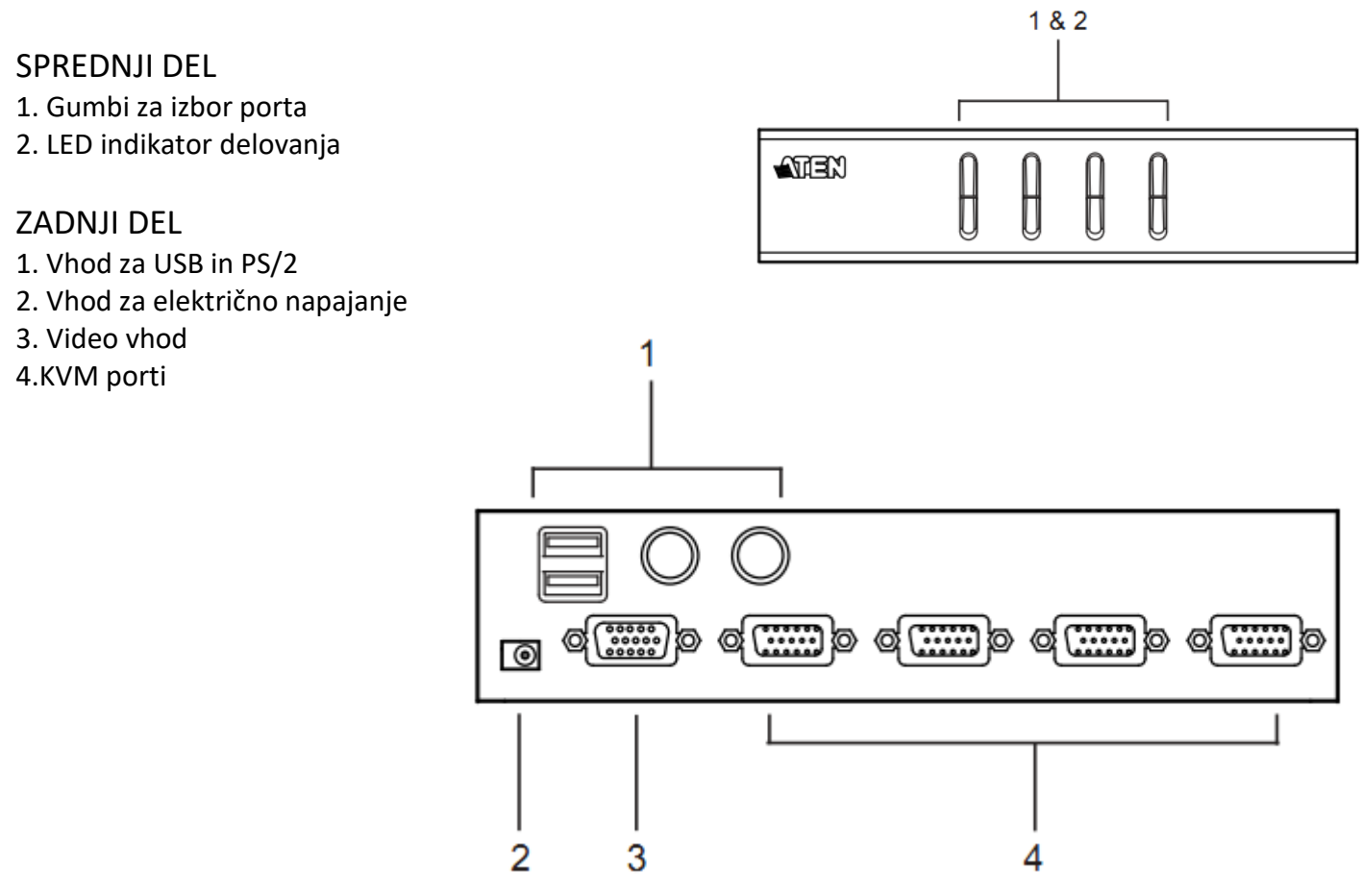

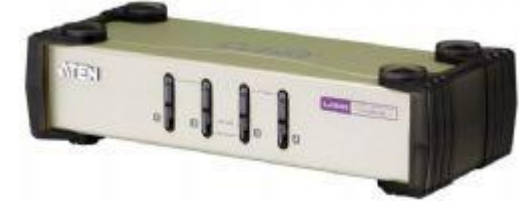

# **Povezovanje / delovanje:**

\* Izklopite računalnik

1. Priklopite vašo PS/2 tipkovnico in PS/2 miško v Console priključke, ki so locirani na zadnji strani naprave.

2. Priklopite vaš monitor v Console vtiče na zadnji strani naprave.

3. S pomočjo KVM kabelskega seta priklopite konektor monitorja, tipkovnice in miške v sekcijo KVM vtiči, ki se nahajajo na zadnji strani naprave.

4. Na drugi strani kabla priklopite kable monitorja, tipkovnice in miške v primerna mesta v računalniku.

5. Če se odločite za zunanje električno napajanje, uporabite električni adapter tako, da ga priklopite v vtič za električno napajanje na preklopniku in nato v električno vtičnico.

6. Prižgite računalnik.

# **Opozorila:**

Ne uporabljajte preklopnika blizu virov vode (umivalnik,…). Preklopnik ne postavljajte poleg virov energije (peč, radiator…). Ne potiskajte v preklopnik kakršnihkoli predmetov. Preden preklopnik očistite s krpo jih odklopite iz računalnika. Ne odpirajte preklopnika. V primeru okvare se obrnita na pooblaščen servis.

# **Firma in sedež proizvajalca:**

ATEN INFOTECH N.V.MIJNWERKERSLAAN 34, B-3550 HEUSDEN-ZOLDER; BELGIJA

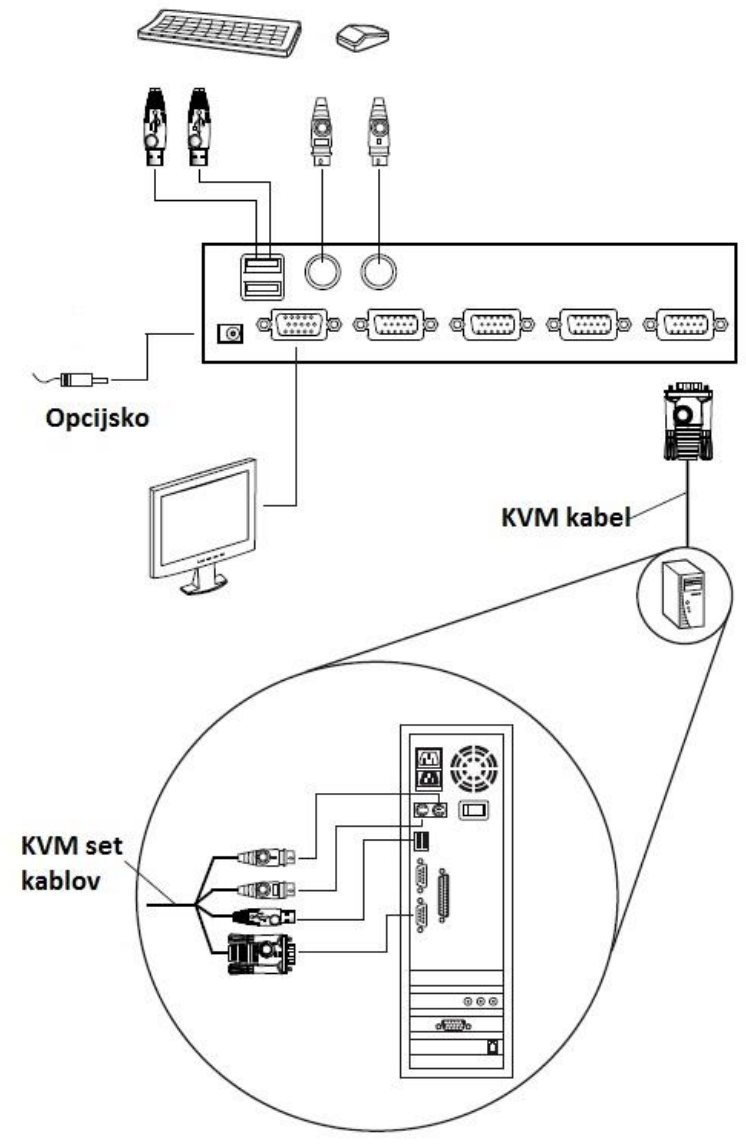